## **332:345 – Linear Systems & Signals Block Diagram Realizations – Fall 2009 – S. J. Orfanidis**

Consider the second-order transfer function example:

$$
H(s) = \frac{b_0s^2 + b_1s + b_2}{s^2 + a_1s + a_2} = b_0 + \frac{c_1s + c_2}{s^2 + a_1s + a_2} = b_0 + \frac{r_1}{s - p_1} + \frac{r_2}{s - p_2}
$$

where  $p_1, p_2$  are the system poles, assumed to be disctinct,  $p_1 \neq p_2$ . Note that

$$
c_1 = b_1 - b_0 a_1
$$
  

$$
c_2 = b_2 - b_0 a_2
$$

**Controller Canonical Form**

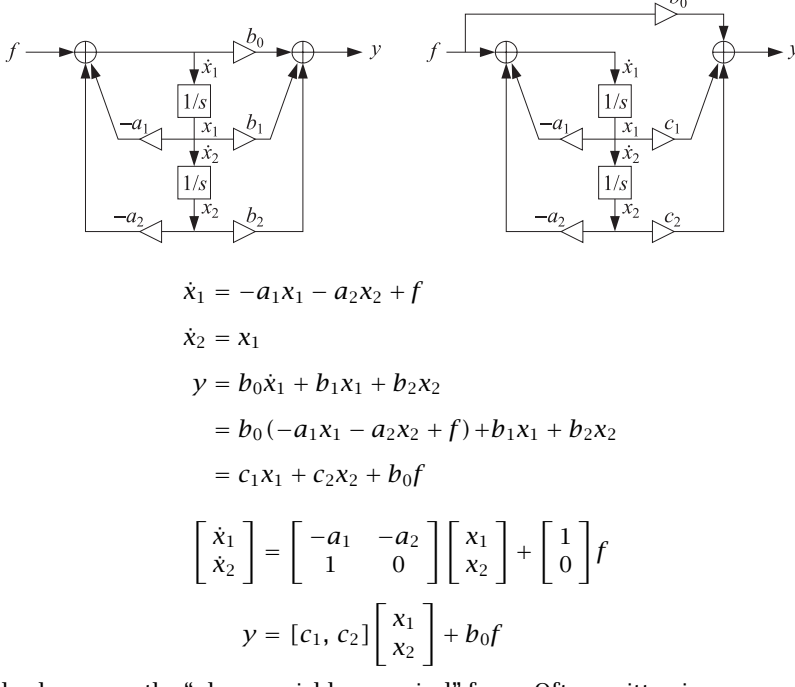

Also known as the "phase-variable canonical" form. Often written in <sup>a</sup> reversed way by renumbering the states in a reversed fashion,  $x_1 \rightarrow x_2$  and  $x_2 \rightarrow x_1$  and writing the above equations in reverse order (as is done in the textbook):

$$
\begin{bmatrix} \dot{x}_1 \\ \dot{x}_2 \end{bmatrix} = \begin{bmatrix} 0 & 1 \\ -a_2 & -a_1 \end{bmatrix} \begin{bmatrix} x_1 \\ x_2 \end{bmatrix} + \begin{bmatrix} 0 \\ 1 \end{bmatrix} f
$$

$$
y = [c_2, c_1] \begin{bmatrix} x_1 \\ x_2 \end{bmatrix} + b_0 f
$$

## **Observer Canonical Form**

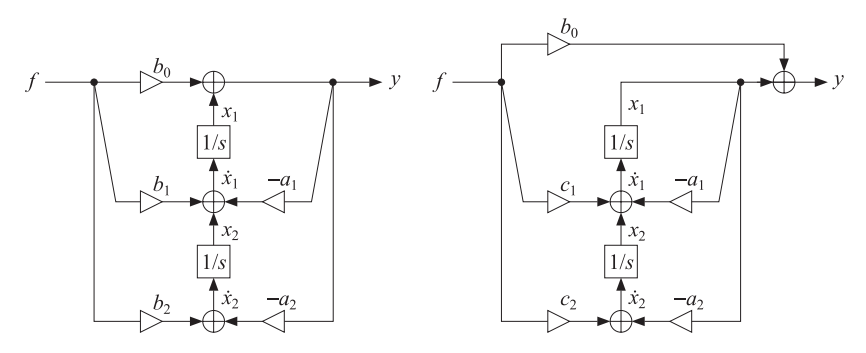

$$
y = b_0 f + x_1
$$
  
\n
$$
\dot{x}_1 = -a_1 y + x_2 + b_1 f = -a_1 (b_0 f + x_1) + x_2 + b_1 f = -a_1 x_1 + x_2 + c_1 f
$$
  
\n
$$
\dot{x}_2 = -a_2 y + b_2 f = -a_2 (b_0 f + x_1) + b_2 f = -a_2 x_1 + c_2 f
$$

$$
\begin{bmatrix} \dot{x}_1 \\ \dot{x}_2 \end{bmatrix} = \begin{bmatrix} -a_1 & 1 \\ -a_2 & 0 \end{bmatrix} \begin{bmatrix} x_1 \\ x_2 \end{bmatrix} + \begin{bmatrix} c_1 \\ c_2 \end{bmatrix} f
$$

$$
y = \begin{bmatrix} 1, 0 \end{bmatrix} \begin{bmatrix} x_1 \\ x_2 \end{bmatrix} + b_0 f
$$

Also know as the "dual" of the phase-variable canconical form. It is the transposed of the controller form obtained by applying the four transposition rules:

- replace adders by nodes
- replace nodes by adders
- reverse all flows
- exchange input with output

The  $[A, B, C, D]$  state-space parameters are obtained by the replacements:

$$
A \to A^T, \quad B \to C^T, \quad C \to B^T, \quad D \to D
$$

The above (scalar) transfer function remains invariant because of the identity:

$$
H(s) = C (sI - A)^{-1}B + D = B^{T} (sI - A^{T})^{-1}C^{T} + D
$$

## **Parallel Pole Form**

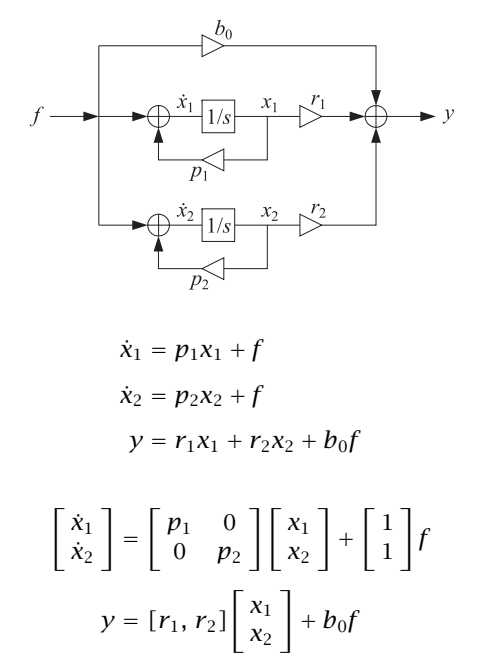

Valid in this form only when poles are distinct. If poles are complex-valued, then the states are too. Note that the state matrix  $A$  is diagonal. The parameters can be obtained by performing partial fraction expansion on  $H(s)$ .

In MATLAB, the call,

$$
[A,B,C,D] = tf2ss([b0,b1,b2], [1, a1, a2]);
$$

produces the controller canonical state-space form, whereas the call,

 $[r,p,k] = residue([b0,b1,b2], [1, a1, a2]);$ 

produces the vectors of residues and poles for the paralle/pole form:

$$
\mathbf{r} = \begin{bmatrix} r_1 \\ r_2 \end{bmatrix}, \quad \mathbf{p} = \begin{bmatrix} p_1 \\ p_2 \end{bmatrix}, \quad b_0 = k
$$